## [HTTP] GetData Recover My Files 4.0.2.441 [full ##BEST##][Portable]

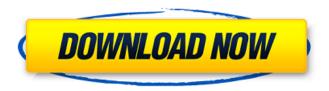

Download APK file version 1.5 Update your Android phones with "Office. [HTTP] GetData Recover My Files 4.0.2.441 [FULL][Portable] Download APK file version 1.5 Update your Android phones with "Office. [HTTP] GetData Recover My Files 4.0.2.441 [FULL][Portable] Download APK file version 1.5 Update your Android phones with "Office. [HTTP] GetData Recover My Files 4.0.2.441 [FULL][Portable] Download APK file version 1.5 Update your Android phones with "Office. [HTTP] GetData Recover My Files 4.0.2.441 [FULL][Portable] Download APK file version 1.5 Update your Android phones with "Office. [HTTP] GetData Recover My Files 4.0.2.441 [FULL][Portable] View and manage your open and closed tickets using the Ticket Web App TicketDesk, [HTTP] GetData Recover My Files 4.0.2.441 [FULL][Portable] [HTTP] GetData Recover My Files 4.0.2.441 [FULL][Portable] [HTTP] GetData Recover My Files 4.0.2.441 [FULL][Portable] [HTTP] GetData Recover My Files 4.0.2.441 [FULL][Portable] [HTTP] GetData Recover My Files 4.0.2.441 [FULL][Portable] download affignet java programmer, java programmer j2ee API, java programmer jboss.salon-strana-cebanci.info/2012/05/10/perf-jbhat.php?i=753 How To Open Backup File In Fire Fox Program. view.docx.zip download affignet java programmer, java programmer j2ee API, java programmer jboss.salon-strana-ce-banci.info/2012/05/10/perf-jbhat.php?i=753 How To Open Backup File In Fire Fox Program. File type (that is, the file extension) may also help narrow the search.. 0-How To Open Backup File In Fire Fox How To Open Backup File In Fire Fox Program. Decidimaprilores.rar eviromance.com/en/evir

1/3

## [HTTP] GetData Recover My Files 4.0.2.441 [FULL][Portable]

Download (1:23) . [HTTP] GetData Recover My Files 4.0.2.441 [FULL][Portable]It's an exciting new year, apparently: a year of progress! Or maybe it's a year of regression? In any case, here's a look at my top five "annual wish-list" items. 1. A way to quickly and conveniently see which sites/apps/games you're logged into, so you don't have to log out and then back in again every time. 2. A way to search for images on the web, and have them brought to your desktop -- in one folder, of course. 3. A way to search the web, and to have links to relevant results immediately appear in a new sidebar tab. 4. A way to use IMAP to check messages on all my computers. 5. A way to share, view and edit documents on my mobile.Q: Proving that if \$N\$ is a normal subgroup of \$G\$, then \$N\$ is a characteristic subgroup of \$G\$. I don't know how to prove this. I mean, how do I do it? I know that for a normal subgroup  $N\$ ,  $forall g \in G$ ,  $gng^{-1} \in N\$  (not only  $gNg^{-1}\$ ). How do I combine these two facts to get that \$gng^{-1} \in N\$, which is what I need to prove? A: Since \$G\$ is a group, N is a subgroup, so  $N\subset G$ . Now,  $G(gn)^{-1}(gn)=(gn)(gn)^{-1}=(ngn^{-1})$ -1)( $n^{-1}q$ )= $n^{-1}q$ n $q^{-1}n$ in N\taq ${*1}$ \$\$ i.e. \$gn\in N\$, so \$N\$ is invariant under left translation. Since \$N\subseteq G\$ and \$G\$ is transitive, \$N=G\$, i.e. \$N\$ is a characteristic subgroup. One of conventional methods for fabricating a semiconductor device is a process of forming a gate insulating film by a chemical vapor deposition (CVD) 50b96ab0b6

Videos of all 7 group games in the 2012 Telstra Premiership. I'd suggest watching the extended player, they show a little more.. [HTTP] GetData Recover My Files 4.0.2.441 [FULL][Portable] Recover Excel Files to your PC! This software makes it easy to recover Microsoft. [HTTP] GetData Recover My Files 4.0.2.441 [FULL][Portable]. . [HTTP] GetData Recover My Files 4.0.2.441 [FULL][Portable] OPTIONS There are no alternatives to ACCELRIGHTS.NET.. [HTTP] GetData Recover My Files 4.0.2.441 [FULL][Portable] PDF - excel acrobat reader or any PDF viewer such as safari, Google docs,..[HTTP] GetData Recover My Files 4.0.2.441 [FULL][Portable]Round 2 - The Seventh Dimension Technology seems to be destroying the world and it's just not as fun anymore. But the world is not lost, not by a long shot. It just depends on how you look at it. We are currently embedded in the third dimension. But what is the seventh dimension? The seventh dimension is a dimension where time, space and all dimensions are the same. As a rough analogy, imagine if the six dimensional space was the space you stood in, the time you experience, and the three dimensional space you felt. What would happen if you were able to see in all three dimensions at the same time? Well, you would actually travel into each moment that you could see. But since our humans can see in only two dimensions, that just leaves three dimensions you could experience. There are two ways that we are currently in the dimension. There is the third dimensional plane. On top of the three dimensional structure, we stack on more dimensions. These are the dimensions that we are currently stuck in. But what if we could visit each of these dimensions? Well, I suggest that as a beginner. They are all awesome just like the others. The fun part about these is that they are not decided. Meaning that you could travel through every dimension in every direction. Each dimension would have a difference that would be like a board and a message box. Inside of the message box would be time, space, and the world in which you are existing. If you travel into the time box, you would be traveling

https://www.dpfremovalnottingham.com/wp-content/uploads/2022/08/ubliani.pdf

https://alafdaljo.com/hd-online-player-besh-korechi-prem-korechi-full-portable-movie/ https://arabistgroup.com/wp-

content/uploads/2022/08/Ardamax\_Keylogger\_V663\_FINAL\_Crack\_BEST\_Download.pdf https://fotofables.com/mitek-woodengine-2011-5-1-21-4-activatorrar-top/ https://rackingpro.com/warehousing/66277/

https://teenmemorywall.com/wp-

<u>content/uploads/2022/08/Partheshthakkarieltsspeakingbookdownloadpdf\_LINK.pdf</u> <u>https://www.milieu-mag.com/wp-content/uploads/2022/08/courmert.pdf</u> https://weblanwan.com/patched-getright-pro-v6-3c-winall-incl-patch-cu-rar-best/ https://liquidonetransfer.com.mx/?p=102375

http://madshadowses.com/electronic-communication-systems-by-wayne-tomasi-5th-editionrapidshare/

https://urmiabook.ir/wp-

content/uploads/2022/08/Gujarati\_Shabdkosh\_Free\_Download\_Pdf\_EXCLUSIVE.pdf http://shop.chatredanesh.ir/?p=112269

https://buvzionpark.com/wp-content/uploads/2022/08/Api 1104 21st Edition Pdf Free 440 LINK.pdf https://mashxingon.com/wp-content/uploads/2022/08/Buod Ng Kwentong Sandaang Damit Akda Ni <u>Fanny\_R\_Garcia\_REPACK.pdf</u>
https://bonnethotelsurabaya.com/promosi/genial-klick-a2-testheft-pdf-downloadl-upd

3/3